Ajain Spainway **HEINRICH HEINE** 

MATHEMATISCHES INSTITUT PROF. DR. ACHIM SCHÄDLE

DR. GEORG JANSING **5.11.2015** UNIVERSITÄT DÜSSELDORF **5.11.2015** 

# Computergestützte Mathematik zur Analysis – 3. Übungsblatt

## Aufgabe 9:

Bestimmen Sie die Werte der

(a) Leibnitz-Reihe

$$
\sum_{k=0}^{\infty} (-1)^k \frac{1}{2k+1}
$$

(b) der Reihe

$$
\sum_{k=1}^{\infty} -\frac{(-x)^k}{k}
$$

(c) und der Reihe

$$
\sum_{k=0}^{\infty}(-1)^k \frac{x^{2k+1}}{(2k+1)!}.
$$

## Aufgabe 10:

• Erzeugen Sie das Bild folgender Spirale:

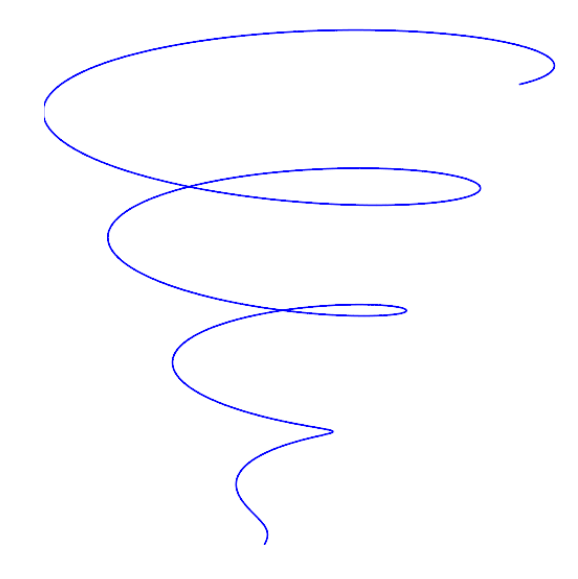

• Der Torus ist über die Parametrisierung

$$
(s,t) \mapsto [(2+\cos(t))\cos(s), (2+\cos(t))\sin(s), \sin(t)]
$$

gegeben. Verwenden Sie diese, um einen dunkelgrünen Adventskranz zu erzeugen und umwickeln Sie ihn nun 10 Windungen mit einem goldenen Band:

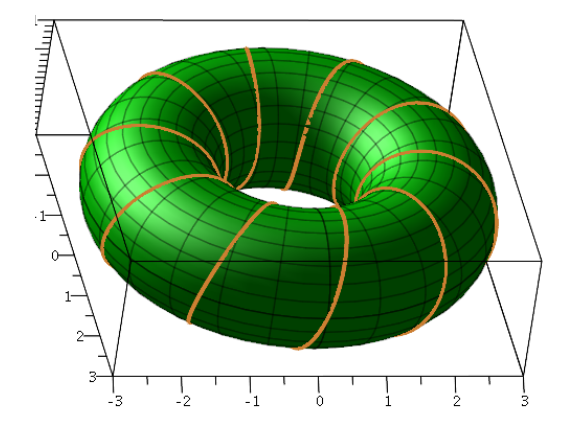

Befehle: spacecurve, display

#### Aufgabe 11:

Sei

$$
u(t,x) := \exp(-(x-t)^2) + \exp(-(x+t/2)^2).
$$

Lassen Sie Maple eine Animation dieser Funktion über die Zeit  $t \in [0, 10]$  erzeugen.

#### Aufgabe 12:

Informieren Sie sich über den tubeplot-Befehl. Benutzen Sie diesen, um wie unten zwei Ringe zu plotten. Der eine Ring liegt in der x−y-Ebene, der andere in der von [0, 0, 1] und [1, 1, 0] aufgespannten Ebene.

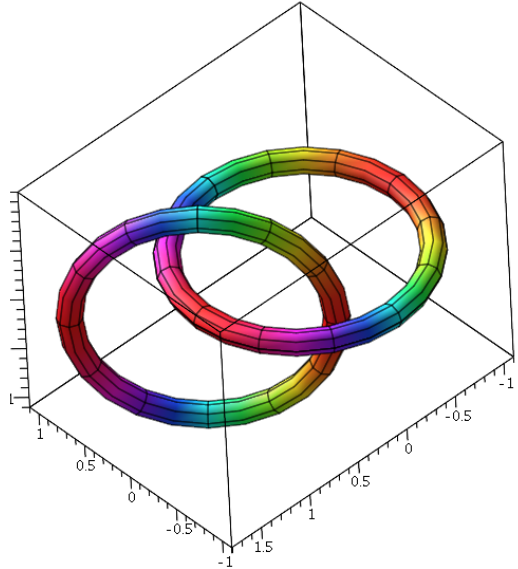

Besprechung in den Übungen vom 9.-12. November 2015.